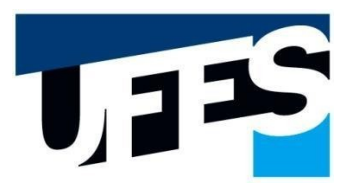

Universidade Federal do Espírito Santo Centro de Ciências Humanas e Naturais Secretaria Integrada de Pós-Graduação

Este formulário deve ser preenchido digitalmente e assinado digitalmente. Não serão aceitos formulários preenchidos à mão. O envio da Dissertação/Tese para os examinadores deverá ser feito pelo Discente ou Orientador. É obrigatório o envio de uma cópia da Dissertação/Tese para agendamento da Defesa.

# **REQUERIMENTO DE DEFESA DE DISSERTAÇÃO / TESE**

**( )PPGBAN ( )PPGBV ( )PGCS ( )PPGFIL ( )PPGG ( )PPGL ( )PPGEL ( )PROF-FILO ( )PPGP ( )PPGOAM**

## **DADOS DO(A) ALUNO(A)**

Nome:

OSou/fui bolsista. Agência de Fomento: OCAPES OCNPq OFAPES OOutro/Indique: Indique por quantos meses recebeu bolsa:

Não sou/fui bolsista

Nome do(a) Orientador(a):

Nome do(a) Coorientador(a):

E-mail do(a) Coorientador(a):

### **DADOS DA DISSERTAÇÃO/TESE**

Título da dissertação/tese:

Linha de Pesquisa:

Título do projeto do Orientador(a) ao qual a Dissertação/Tese está vinculada:

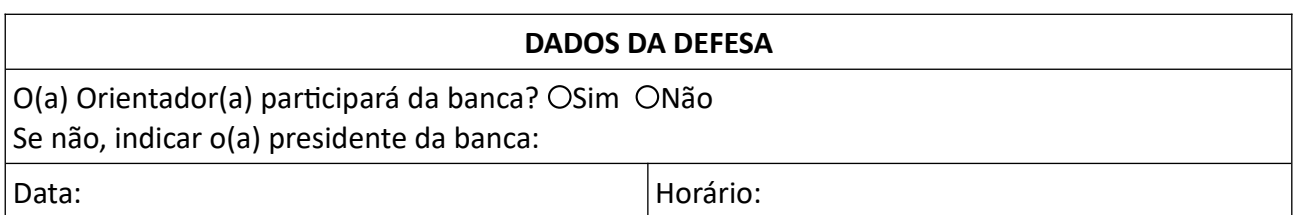

Secretaria Integrada de Programas de Pós-Graduação - Centro de Ciências Humanas e Naturais – UFES Av. Fernando Ferrari, 514, Goiabeiras - 29060-970 - Vitória/ES. [sip.ufes2@gmail.com](mailto:sip.ufes2@gmail.com) - [www.secretaria.cchn.ufes.br](http://www.secretaria.cchn.ufes.br/)

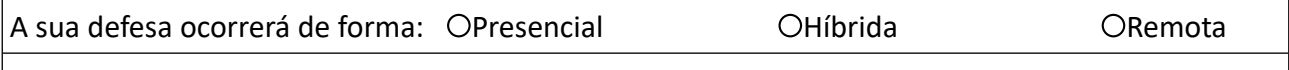

Se presencial ou híbrida, indicar a sala: Se remota ou híbrida, indicar o link:

A reserva de salas deve ser feito diretamente com o setor responsável pelo [Espaço Físico.](https://cchn.ufes.br/reserva-de-salas) A sala de webconferência do CCHN deve ser reservada através do Apoio a Informática - CCHN. Defesas realizadas através de webconferências deverão observar a [normativa atualizada da](https://prppg.ufes.br/sites/prppg.ufes.br/files/field/anexo/portaria_normativa_prppg_08_2021_-_normas_defesas_videoconferencia_assinado.pdf) [PRPPG](https://prppg.ufes.br/sites/prppg.ufes.br/files/field/anexo/portaria_normativa_prppg_08_2021_-_normas_defesas_videoconferencia_assinado.pdf).

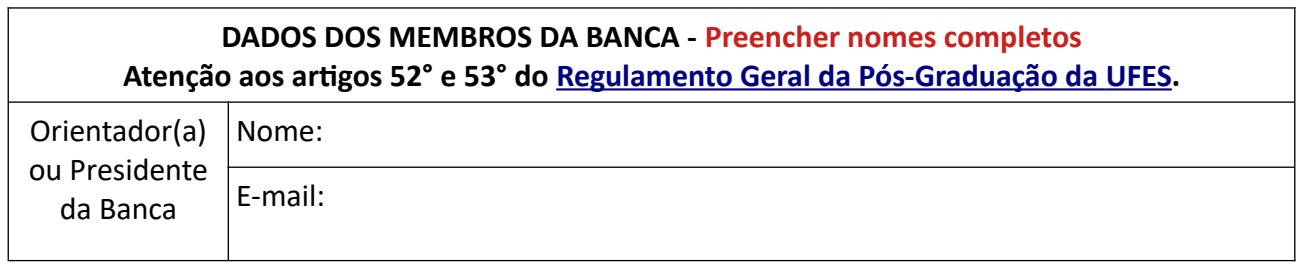

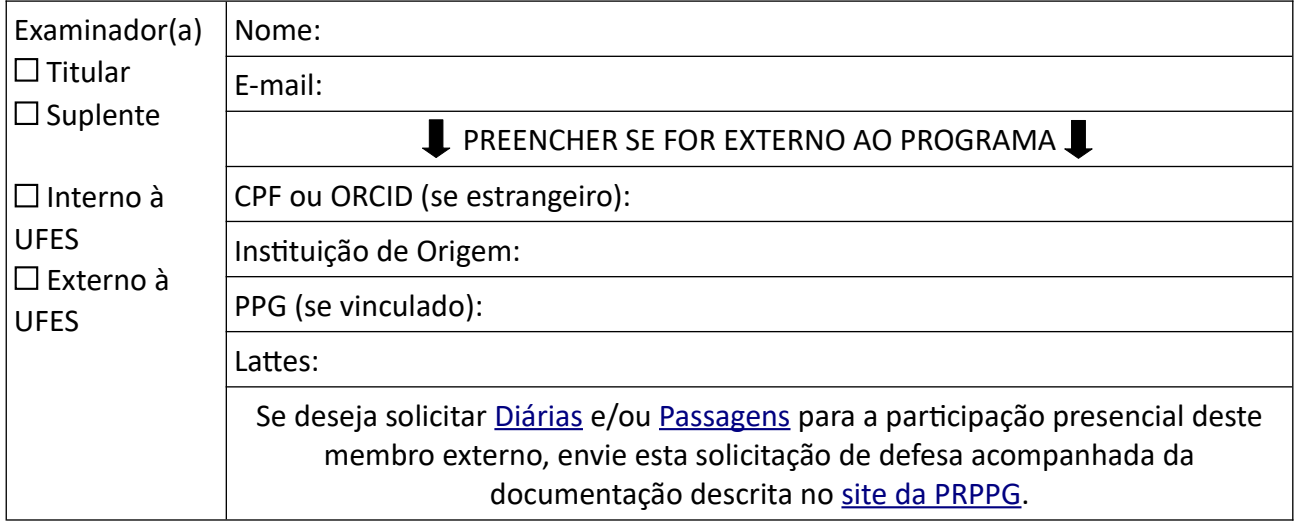

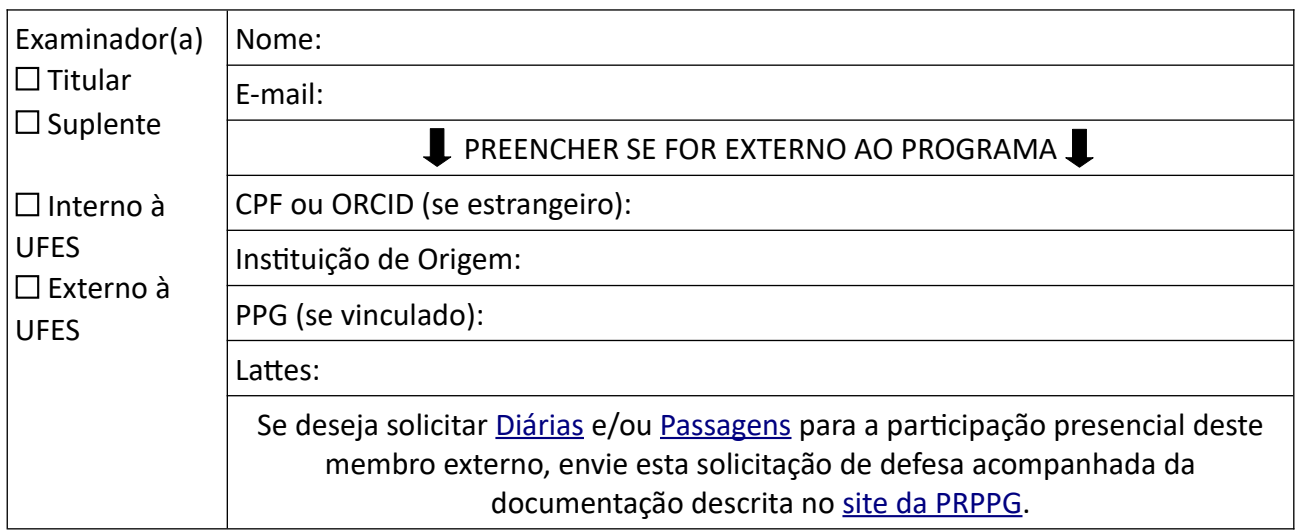

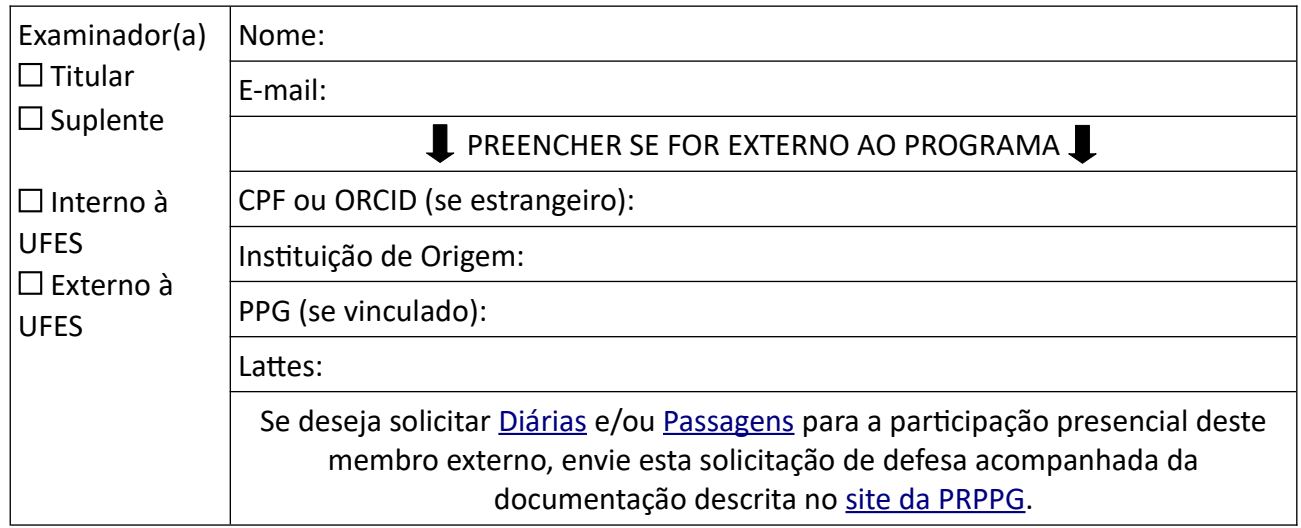

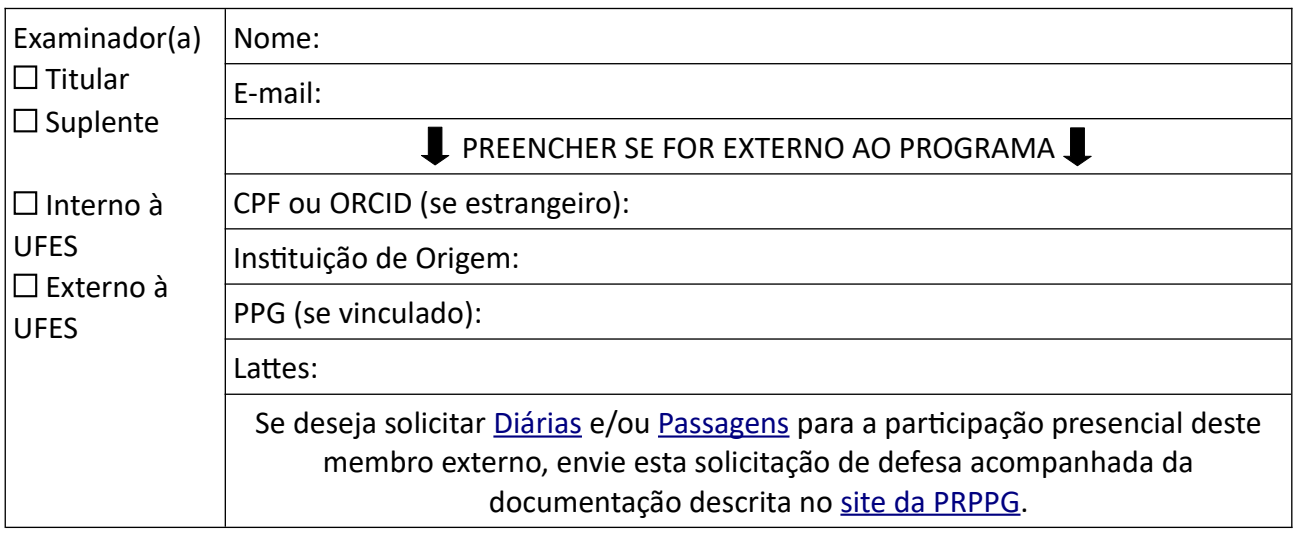

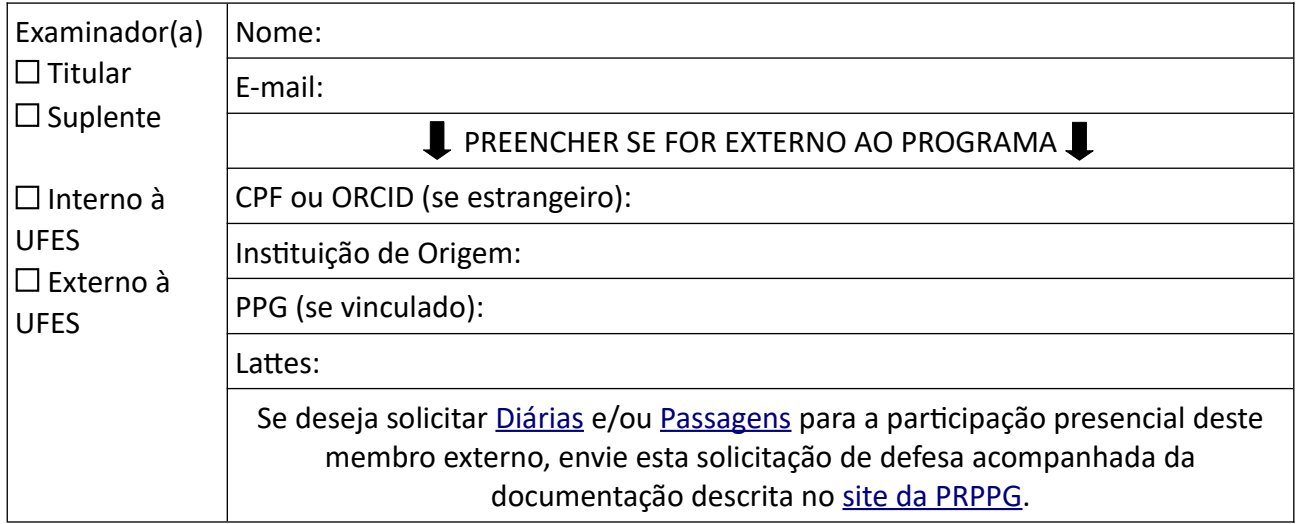

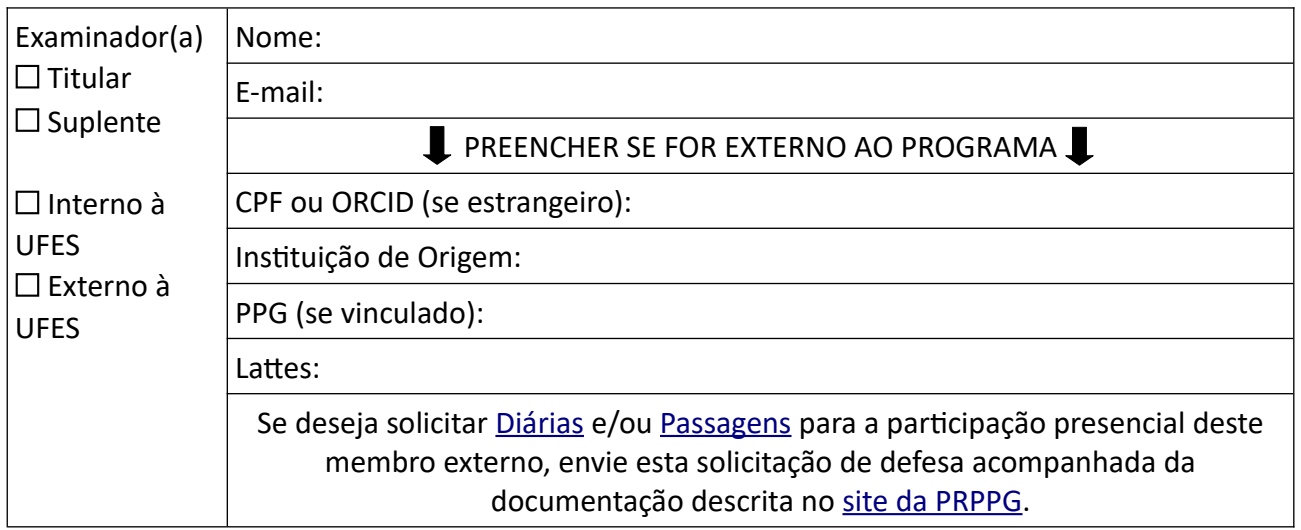

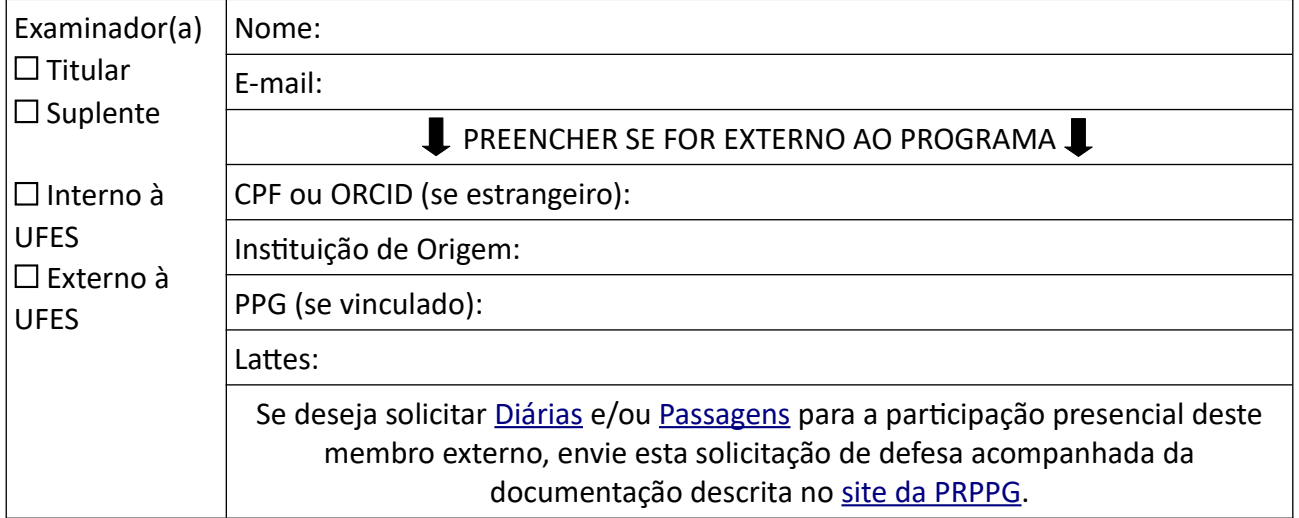

#### **ATIVIDADE FUTURA**

Esta parte do formulário se destina a coletar informações sobre a expectativa de atuação profissional dos egressos dos cursos de pós-graduação.

Tipo de Vínculo Empregatício atual:

(O) CLT (O) Servidor Público (O) Aposentado (O) Colaborador (O) Bolsa de fixação

Tipo de Instituição (vínculo empregatício atual):

(O) Instituição de ensino e pesquisa

(O) Empresa pública ou estatal

 $(O)$  Empresa privada

(O) Outros

Expectativa de Atuação (Atividade profissional que o autor pretende exercer):

(O) Ensino e Pesquisa

(O) Pesquisa

 $(O)$  Empresa

(O) Profissional autônomo

(O) Outros

Há expectativa de atuação na mesma área de titulação do curso? © Sim ONão

#### **PRODUÇÃO INTELECTUAL**

Informar as produções artísticas, bibliográficas e técnicas efetivamente concluídas, a partir do ano de ingresso no Programa, derivadas da Dissertação/Tese, com a referência bibliográfica completa do trabalho conforme registrado em seu currículo na Plataforma Lattes, incluindo o link de acesso (se houver).

Obs.: Não devem ser registrados trabalhos apenas submetidos à publicação, mesmo que aceitos ou atividades ainda em andamento.

### **DECLARAÇÃO DO(A) ALUNO(A)**

Declaro que, com exceção das citações diretas e indiretas claramente indicadas e referenciadas, este trabalho foi escrito por mim e, portanto, não contém plágio ou autoplágio. Declaro, ainda, estar ciente da possibilidade de aplicação de sanções administrativas e judiciais, caso seja constatado qualquer forma de plágio ou autoplágio.

Declaro também estar ciente de que a Secretaria não é responsável pelo envio da Dissertação/Tese aos examinadores.

#### Encaminho, anexa a esta solicitação, uma cópia digital da minha Dissertação Tese

#### Assinatura Digital do(a) Discente (\*)

\* A assinatura poderá ser realizada através das seguintes plataformas:

- Portal de Assinaturas Eletrônicas [GOV.BR;](https://www.gov.br/governodigital/pt-br/identidade/assinatura-eletronica)
- • [E-Docs Acesso Cidadão;](https://acessocidadao.es.gov.br/Conta/Entrar?ReturnUrl=%2F)
- Assinaturas digitais com certificado ICP-Brasil (Decreto nº 4410-R, de 18.04.2019);

Não serão aceitas assinaturas digitalizadas e "coladas" como imagem no documento.

### **DECLARAÇÃO DO(A) ORIENTADOR(A)**

Declaro estar ciente e de acordo com os termos desta solicitação de defesa do trabalho de conclusão de curso.

> Documento assinado digitalmente pelo(a) orientador(a) através do [Protocolo UFES](https://protocolo.ufes.br/#/home)